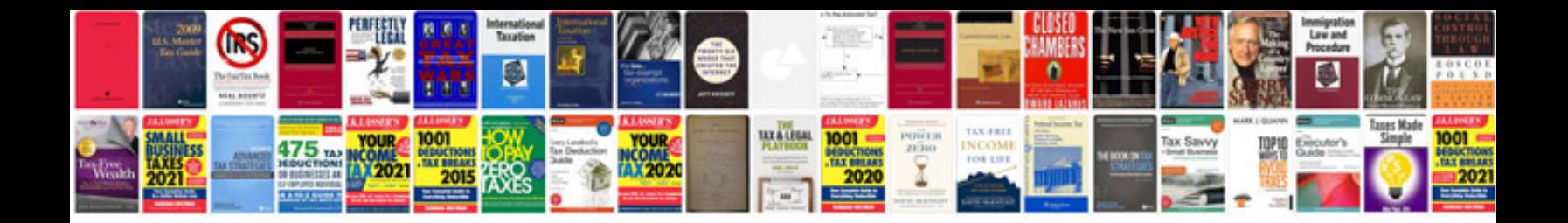

**Samsung clp300 manual**

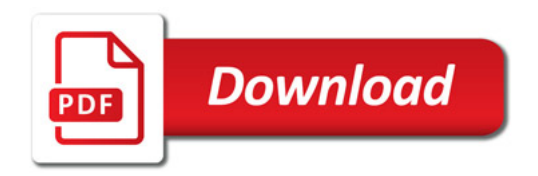

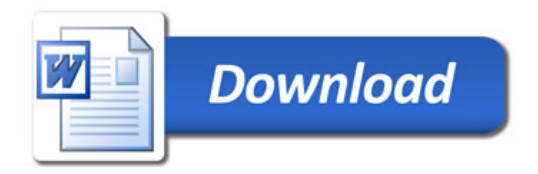